# **FÖRDERUNG DER SCHREIBFÄHIGKEIT IM COMPUTERUNTERSTÜTZEN DAF-UNTERRICHT**

 *Yunus ALYAZ\**

#### **ZUSAMMENFASSUNG**

*In dieser Arbeit wird die Förderung der Schreibfähigkeit im computerunterstützten DaF-Unterricht behandelt. Für einen angemessenen Lernprozess sollen sowohl in der traditionellen Umgebung als auch in der Computerumgebung Aktivitäten zur Förderung von allen sprachlichen Fertigkeiten angeboten werden. In dieser Arbeit wird 9 Deutschlernsoftware verschiedener Typen nach ihren Aktivitäten zur Förderung sprachlicher Fertigkeiten analysiert, und die Aktivitäten werden qualitativ und quantitativ verglichen. Die Untersuchung ergab, dass das Schreiben und Sprechen im Vergleich zu den anderen Fertigkeiten wie Grammatik, Wortschatz, Leseverstehen, Hörverstehen Diktat u.a. weniger gefördert werden. In dieser Arbeit wird schließlich erzielt, den Stand des Sprechens und besonders Schreibens zu festlegen und die didaktischen und technischen Gründe herauszufinden, warum diese Fähigkeiten weniger als andere gefördert werden.* 

*Schlüsselwörter: CALL, DaF, Schreiben, Schreibfertigkeit, Computer.* 

<sup>\*</sup> *Lektor an der Deutschlehrerabteilung der erziehungswissenschaftlichen Fakultät der Uludag Universität*

<sup>15</sup>

*Bu çalışmada bilgisayar destekli Almanca öğretiminde yazılı anlatım yetisinin geliştirilmesine yönelik uygulamalar ele alınmıştır. Gerek klasik ortamda, gerekse bilgisayar ortamında olsun, amaca uygun bir dil öğretiminin gerçekleşmesi için öğrenim sürecinde dilsel yetilerin tümünü destekleyecek etkinliklere yer verilmesi gerekmektedir. Çalışmada farklı türlerden 9 adet almanca öğretim yazılımı, dilsel yetilerin desteklenmesine yönelik sundukları etkinlikler ve materyal içeriğiyle incelenmiş ve yetilere yönelik sunulan etkinlikler birbirleriyle kıyaslanmıştır. Yazılımlar dilbilgisi, sözcük dağarcığı, okuma anlama, dinleme anlama, dikte gibi alanlara konuşma ve yazmadan daha fazla yer vermektedirler. Bu çalışma konuşma ve yazma yetilerine yönelik etkinliklerin konumunu tespit etmek, bu etkinliklere daha az yer verilmesinin teknik ve didaktik nedenlerini belirlemeyi hedeflemektedir.* 

#### **I. Einführung**

Wir leben in einem technischen Zeitalter und fast alle Bereiche unseres Lebens werden von der Computertechnologie beeinflusst oder geprägt, da sie ein unentbehrlicher Bestandteil der modernen Informationsgesellschaft geworden ist. Die rasche Entwicklung, besonders in der zweiten Hälfte des 20. Jahrhunderts, ist nicht nur materieller oder technischer Art, sondern die Lebensgewohnheiten im Alltag, Geräte, Traditionen, Techniken und Methoden in den Schulen, in den Werkstätten, in den Büros, kurzgesagt in allen Bereichen des Lebens ändern sich unter dem Einfluss des Computers. Sowie in allen Bereichen hat der Computer auch seinen Platz im Schulwesen eingenommen, wo er zu verschiedenen Zwecken und auf verschiedene Art und Weise verwendet wird, wie z.B. als Lehr- und Lernmittel zur Klassen- und Einzelarbeit, zur Kommunikation und zum Fernstudium über das Internet, u.a. Mit dem Computer ist auch eine Fülle von neuer Terminologie wie 'Computer im Schulwesen', 'Computertechnologien im Schulwesen', 'Neue Medien / Technologien im Schulwesen', 'Computer Based Instruction', 'Computer Assisted Instruction', und Akronyme wie CBI, CAI, CALL, usw. in den Schulalltag eingedrungen (Painer, 1998).

Der Computereinsatz im (Fremdsprachen-)Unterricht war anfangs eine angelsächsische und besonders eine nordamerikanische Tradition oder

Mode. Doch wird heute der Computer fast in allen Ländern der Welt und in den verschiedenen Schultypen und Schulstufen eingesetzt. Während der Schwerpunkt der ersten Beispiele des computerunterstützten Fremdsprachenunterrichts nordamerikanischer Herkunft und daher englischsprachig war (Rüschoff, 1988), wird der Computer heute wie in vielen europäischen Ländern auch in den deutschsprachigen Ländern und in der Türkei unter anderem zur Vermittlung des Deutschen als Fremdsprache eingesetzt.

#### **II. Schreiben als eine interaktiv-produktive Fertigkeit und deren Förderung in der klassischen Lernumgebung**

Die sprachlichen Fertigkeiten bzw. Fähigkeiten werden in vielen methodischen Ansätzen gewöhnlich in 4 Gruppen geteilt, nämlich Leseverstehen, Hörverstehen, Schreiben und mündliche Fertigkeit. In Weiterführung und Abänderung dieser traditionellen Einteilung werden die sprachlichen Fähigkeiten in den modernen Konzepten wie Österreichisches Sprachdiplom (ÖSD) und Zertifikat Deutsch (ZD) in drei Hauptbereiche, nämlich rezeptive, interaktive und produktive Fertigkeiten geteilt (Muhr, 2000, S. 19). Diese Fertigkeiten bilden auch die lernzieltheoretischen Grundlagen von ZD und ÖSD. Die traditionellen Benennungen der Fähigkeiten, wie Leseverstehen als visuelle Rezeption, Hörverstehen als auditive Rezeption, Schreiben und Sprechen als interaktiv-produktive Fertigkeiten, werden diesen 3 Fertigkeitsbereichen zugeordnet (Abb. 1). Im Anschluss an diese Fähigkeiten fügt ZD noch zwei Fähigkeiten hinzu; Sehverstehen und Hörsehverstehen als Teilbereiche der rezeptiven Fertigkeiten (Zertifikat Deutsch, 1999, S. 59).

|                    | <b>REZEPTION</b>                                 | <b>INTERAKTION</b>                             | <b>PRODUKTION</b>          |
|--------------------|--------------------------------------------------|------------------------------------------------|----------------------------|
| Audio-<br>visuell  | Hörverstehen,<br>Hörsehverstehen<br>Sehverstehen | Dialogisches<br>Sprechen                       | Monologisches<br>Sprechen  |
| <b>Schriftlich</b> | Leseverstehen,                                   | Dialogisches Schreiben<br>z.B. (Brief, E-Mail) | Monologisches<br>Schreiben |

**Tabelle 1.** Rezeptive, interaktive und produktive Fertigkeiten<sup>1</sup>

 $\overline{a}$ 

<sup>1</sup> aus Saxer, Grundkurs Deutsch als Fremdsprache.

Wie aus der Tabelle 1 abzulesen ist, werden die Fertigkeiten in audio-visuelle und schriftliche Bereiche geteilt. Zur audio-visuell-rezeptiven Kompetenz gehören Hörsehverstehen und Sehverstehen, da die Aktivitäten wie das Hören, Sehen, Hören-und-Sehen auf auditiven und / oder visuellen Ebenen geschehen. Zur audio-visuell-interaktiven Fertigkeit gehört das dialogische Sprechen und zur audio-visuell-produktiven Fertigkeit gehört monologisches Sprechen als auditiv-sprachliche, mündliche Aktivität.

Ähnliches gilt auch für die traditionelle Benennung 'Schreibfertigkeit'. Auch das dialogische Schreiben als interaktive Kompetenz hat etwas andere Voraussetzungen als das rein produktive Schreiben, obwohl beide zum schriftlichen Bereich gehören. Schreiben ist eine interaktiv-produktive sprachliche Fertigkeit. Einer der primären Ziele des DaF-Unterrichts ist die Entwicklung von Schreibfähigkeit des Lernenden, damit der Lernende sich in der Zielsprache schriftlich äußern kann. Zu diesem Zweck werden im DaF-Unterricht folgende Übungs- und Testtypen verwendet (Schlossmacher, 1998):

#### **Übungs- und Testtypen zum Schreiben:**

- 1) Bildbeschreibungen (Verbalisierung, Interpretation des Bildinhalts)
- 2) Bildserien (Verbinden der Bildinhalte zu einer Geschichte)
- 3) Tabellen und graphische Darstellung (Versprachlichen der Tabellen- oder Graphikdaten)
- 4) Landkarte mit Legende (Schreiben der geographischen Angaben)
- 5) Stadtplan (Wegbeschreibung, Verfolgen eines Weges)
- 6) Schriftliche Behandlung eines Themas
- 7) Schriftliches Berichten
- 8) Schriftliches Erzählen einer Geschichte
- 9) Briefe (Schreiben eines Briefes oder einer Postkarte)
- 10) Übersetzungen (Schriftliche Übersetzung)

Das Schreiben von Briefen dient zur Entwicklung des dialogischen Schreibens als interaktiv-produktive Fähigkeit, während andere Aktivitäten wie z.B. das schriftliche Verfassen von Geschichten, Tabellen, Stadtplan, etc. eher zur Produktion als zur Interaktion dienen. Die Liste der Übungen kann natürlich erweitert werden. Die o.g. Übungen können auch miteinander kombiniert werden, z.B. die Übungstypen zum Leseverstehen u.a. können mit den Hörverstehensaktivitäten kombiniert werden, indem jeweils die Übungen so variiert werden, dass sie den kombinierten Fertigkeiten entsprechen. Für einen angemessenen Lernprozess sollen alle o.g. sprachlichen Fertigkeiten sowohl in der klassischen als auch im computerunterstützten DaF-Unterricht gefördert werden. Im folgenden Kapitel wird eine Liste der Festigungsaktivitäten nach Fertigkeitsbereichen in der gewählten 9 DaF-Ware erstellt und miteinander verglichen, um festzustellen, ob die Fertigkeiten angemessen unterstützt werden.

## **III. Förderund des Schreiben als eine interaktiv-produktive Fertigkeit in der DaF-Software**

Im Folgenden werden Materialien und Aktivitäten zur Förderung des dialogischen Schreibens in den DaF-Lernprogrammen untersucht. Die Untersuchung soll, wie in allen anderen Fertigkeitsbereichen, auch hier unter methodisch-didaktischer und technischer Hinsicht durchgeführt werden und es sollen die eventuellen Möglichkeiten, Schwächen und Stärken der Computeranwendungen sollen festgestellt und erläutert werden. Analyse dieser 9 Software nach Aktivitäten und Fertigkeitsbereiche ergab folgende Daten:

| Übungen nach Fertigkeiten / Bereichen<br>1) Einblicke Multimedia Language Trainer |      |                                                                                                    |  |  |  |
|-----------------------------------------------------------------------------------|------|----------------------------------------------------------------------------------------------------|--|--|--|
|                                                                                   |      |                                                                                                    |  |  |  |
| A) Rezeptive Fertigkeiten                                                         |      |                                                                                                    |  |  |  |
| Fertigkeit/Bereich                                                                | Zahl | <b>Medium</b>                                                                                                    |  |  |  |
| -Hörverstehen                                                                     | 76   | $Text + Audio$                                                                                                    |  |  |  |
| -Leseverstehen                                                                    | 82   | Text, Text + Bild                                                                                                    |  |  |  |
| -Hörsehverstehen                                                                  | 373  | Video, Text + Video, Audio + Bild, Audio +<br>Video + Bild, Video + Bild, Text + Bild +<br>Video, $Text + Audio + Video$ |  |  |  |
| <b>B)</b> Interaktive Fertigkeiten                                                |      |                                                                                                    |  |  |  |
| -Dialogisches Sprechen                                                            |      |                                                                                                    |  |  |  |
| -Dialogisches Schreiben                                                           | 6    | Text                                                                                                    |  |  |  |

**Tabelle 2.** Aktivitätsinventar des Programms 'Einblicke'

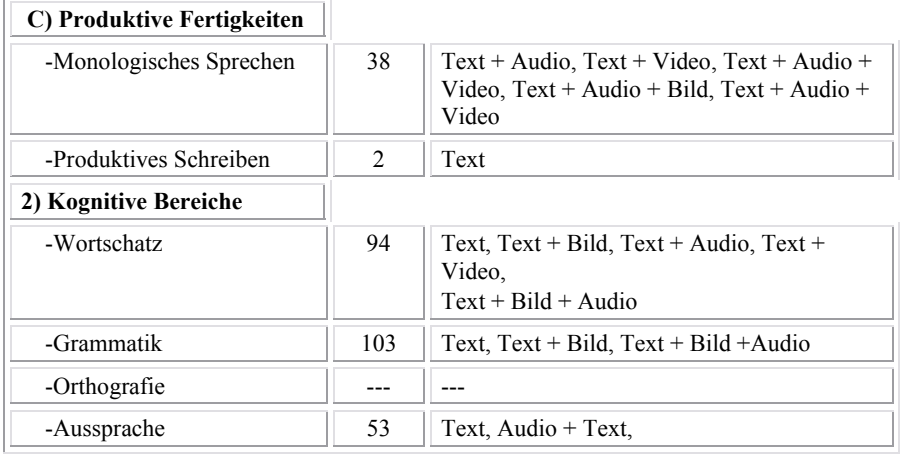

Aktivitäten zum Schreiben werden nur im Programm , Einblicke' zur Verfügung gestellt. Es sind 4 Übungen, 2 davon private Briefe, 1 Leserbrief und ein privates E-Mail. Das Programm verfügt über kein spezielles Modul für das Schreiben. Die Schreibübungen kommen in den Aufgaben zu den thematischen Modulen vor und die Übungsinhalte basieren auf dem Sprachmaterial der thematischen Module. Als Schreibaktivität soll der Lernende z.B. einen Brieftext vervollständigen. Im Aktivitätsfenster wird der Anfang und das Ende des Briefes vorgegeben. Den Text, der zum Titel, zum Anfang und zum Ende passt, soll er ins Textfeld zwischen den Anfangs- und Endzeilen eingeben (Abb. 1). Unter dem Textfeld werden auch Textelemente als Hilfe angegeben, die der Lernende auch im Film , Umweltschutz zu Hause' schon gehört hat. Neben diesen Textelementen kann der Lernende auch Text- und Satzteile als Hilfe abrufen. Mit Hilfe des Films, der Textelemente unten und der abrufbaren Text- und Satzteile soll der Lernende den Brief vervollständigen. Der Film steht in dieser Übungsphase nicht zur Verfügung. Um den Film noch einmal anzuschauen, muss der Lernende die Übung verlassen, zum thematischen Modul gehen und dort den Film starten. Die Begriffe, die er für den Brief benötigt, muss er sich beim Anschauen merken.

Zu beliebiger Zeit kann der Lernende auch die Lösung sehen. Wenn er den Knopf 'Kontrolle' anklickt, wird der Leserbrief auf der rechten Spalte in vervollständigter Form gezeigt, damit der Lernende seinen Text mit dem Original vergleichen kann. Dieser Text erfüllt die Funktion eines Feedbacks. Darüber hinaus werden dem Lernenden keine Hinweise oder verständnisunterstützende Elemente vermittelt. Der vom Lerner eingegebene Briefstext wird nicht verarbeitet und deshalb werden auch die eventuellen Fehler vom Programm nicht behandelt.

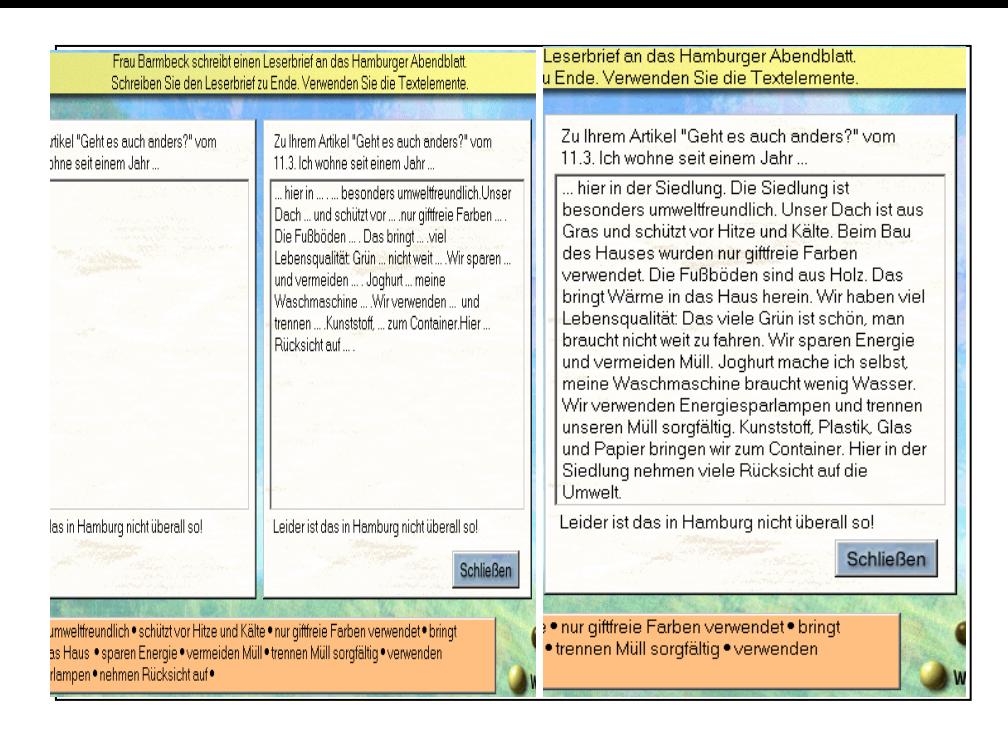

*Abb. 1. Das Vervollständigen eines Leserbriefes in 'Einblicke' <sup>2</sup>*

Unter den hier untersuchten Programmen bietet nur "Einblicke' 2 Aktivitäten zum produktiv-monologischen Schreiben. In einer der Aktivitäten wird ein Tagebuch und in der anderen eine Annonce bearbeitet. Die Bearbeitung dieser Texte wird auf dieselbe Weise wie beim dialogischen Schreiben durchgeführt. Der Inhalt der Arbeit basiert auf dem sprachlichen Material der thematischen Filme. Die hier als schriftliche Aktivität angebotene Annonce ist aber nicht genau so wie im Film, sondern nur der Inhalt und der Wortschatz basieren auf dem Filminhalt. Hier kommen noch weitere Wörter und Aussagen vor, die im Film nicht genannt werden. Der Titel und die Endzeile des Annoncetextes werden angegeben. Der Lerner soll mit Hilfe der unten angeführten Wörter und der auf der rechten Spalte angegebenen Satzteile einen Text schreiben (Abb. 2). Im thematischen Modul werden die Freizeitkurse der Volkshochschule Potsdam behandelt. Hier soll der Lernende den Wortschatz des Films durch Schreiben festigen, indem er die fehlenden Textteile ergänzt. So wird auch hier eine Art Textergänzungs- oder Wortschatzaktivität trainiert.

 $\overline{a}$ 

<sup>2</sup> Einblicke, Folge 7, Modul 'Umweltschutz zu Hause', Stufe 2, Aufgabe 5.

<sup>21</sup>

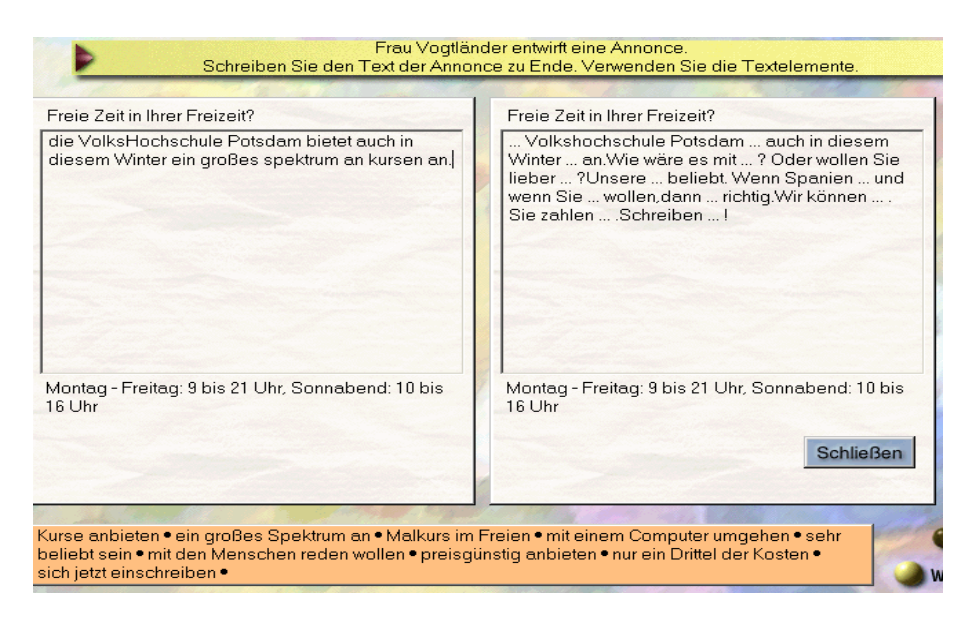

*Abb. 2. Schreiben einer Annonce im Programm 'Einblicke'<sup>3</sup>*

Der Lernertext wird vom Computer nicht bearbeitet, und zu seiner Arbeit bekommt der Lernende kein Feedback, stattdessen wird der Lösungstext gezeigt, damit der Lernende ihn mit seinem Text vergleicht und seine Fehler sieht. Hinweise zu den Fehlern und ihren Ursachen stehen nicht zur Verfügung.

Auch beim dialogischen Schreiben kommen Diskursstrategien wie beim dialogischen Sprechen in Betracht. In den privaten Briefen werden mögliche Anredeformen für Briefanfang (z.B. Liebe/r) oder Briefende (z.B. Mit freundlichen Grüssen, Dein(e) ... usw.) vermittelt. Mit dem E-Mail-Beispiel im Programm werden die Informationszeilen 'To: ....' und 'Subject: ....' vermittelt. Anrede und Grußwörter sind nur in den amtlichen Briefen erforderlich. Die Leserbriefe müssen nicht unbedingt mit einer Anrede und einem Grußwort anfangen. Dass die Leserbriefe ohne Anrede und Grußwort geschrieben werden können, könnte / sollte am Ende der Aktivität als Feedback oder als eine Detailinformation vermittelt werden. Was den Text zwischen den Anfangs- und Endzeilen hier betrifft, ist nur ein informativer Text, kein Brieftext im dialogischen Sinn. Was in der Zeitung über das Thema geschrieben worden ist, wird gar nicht erwähnt, sondern es wird nur erzählt, wie die Umwelt in der Siedlung berücksichtigt wird. Warum die Schreiberin diesen Brief an das 'Hamburger Abendblatt' schreibt und was ihr Ziel ist, kann aus dem Text heraus nicht erkannt werden (siehe Abb. 60).

 $\overline{a}$ 

<sup>3</sup> Einblicke, Modul 'Volkshochschule Potsdam', Stufe 3, Aufgabe 4.

<sup>22</sup>

Damit verliert das Schreiben seinen dialogischen Charakter. Wäre zu den Informationen im Brief der Inhalt des Zeitungsartikels mit einbezogen worden, könnte das Ziel der Leserin verstanden werden: ihre Argumente, Behauptungen oder Kritiken. Und es könnte gezeigt werden, ob und wie weit diese Argumente etc. stimmen / nicht stimmen / anders sind / usw. Nur der Anfangssatz , Zu ihrem Artikel "Geht es auch anders?" vom 11.03. ...' ist ein dialogisches Element. Was aber der Artikel vom 11.03. enthält, ist dem Lernenden unbekannt. Mit dem Brief wird hier eigentlich Wortschatz (des Films) und implizites Hörsehverstehen trainiert. Der Brieftext wird im Film genau in derselben Form (Ich-Form) mündlich vermittelt. In der Übungsphase soll der Lernende diesen mündlichen Text schriftlich rekonstruieren.

Die Aktivitäten der restlichen 8 DaF-Ware werden in den folgenden Tabellen geschildert.

| 2) Tell me More                      |      |                                                                                  |  |  |  |
|--------------------------------------|------|----------------------------------------------------------------------------------|--|--|--|
| 1) Kommunikativ-Interaktive Bereiche |      |                                                                                  |  |  |  |
| A) Rezeptive Fertigkeiten            |      |                                                                                  |  |  |  |
| Fertigkeit/Bereich                   | Zahl | Medium                                                                           |  |  |  |
| -Hörverstehen                        | 19   | $Text + Audio$                                                                   |  |  |  |
| -Leseverstehen                       | ---  |                                                                                  |  |  |  |
| -Hörsehverstehen                     | 20   | $Text + Audio + Video$                                                           |  |  |  |
| <b>B)</b> Interaktive Fertigkeiten   |      |                                                                                  |  |  |  |
| -Dialogisches Sprechen               | 40   | $Text + Audio + Video$                                                           |  |  |  |
| -Dialogisches Schreiben              | ---  | Text                                                                             |  |  |  |
| C) Produktive Fertigkeiten           |      |                                                                                  |  |  |  |
| -Monologisches Sprechen              | 58   | $Text + Audio, Text + Audio + Video, Text +$<br>Audio                            |  |  |  |
| -Produktives Schreiben               | ---  | Text                                                                             |  |  |  |
| 2) Kognitive Bereiche                |      |                                                                                  |  |  |  |
| -Wortschatz                          | 66   | Text, $Text + Bild$ , $Text + Audio$ , $Text + Video$ ,<br>$Text + Bild + Audio$ |  |  |  |
| -Grammatik                           | 24   | Text                                                                             |  |  |  |
| -Orthografie                         | ---  | ---                                                                              |  |  |  |
| -Aussprache                          | 20   | $Text + Audio + Grafik$                                                          |  |  |  |

**Tabelle 3.** Aktivitätsinventar des Programms 'Tell me More'

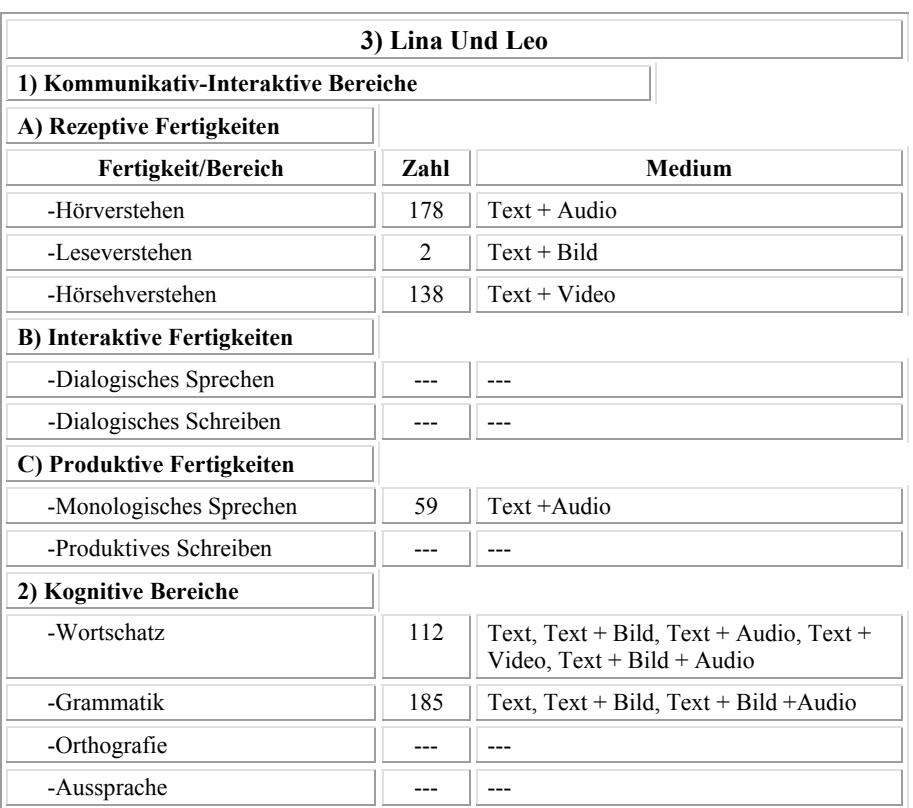

## **Tabelle 4.** Aktivitätsinventar des Programms 'Lina und Leo'

## **Tabelle 5.** Aktivitätsinventar des Programms 'Multimedia Sprachtrainer Deutsch 1'

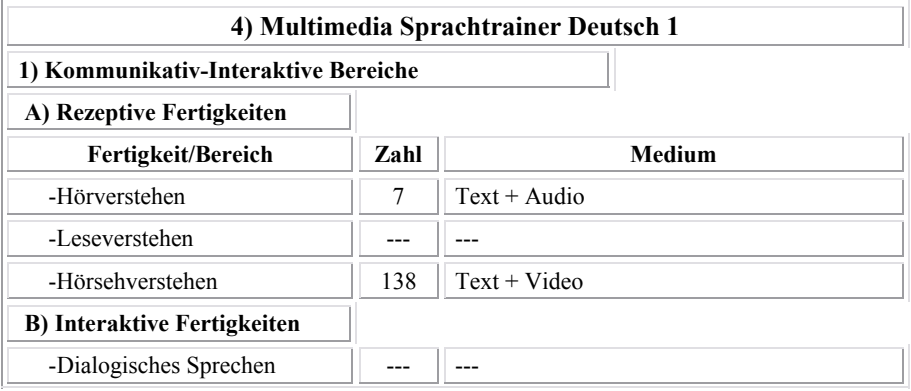

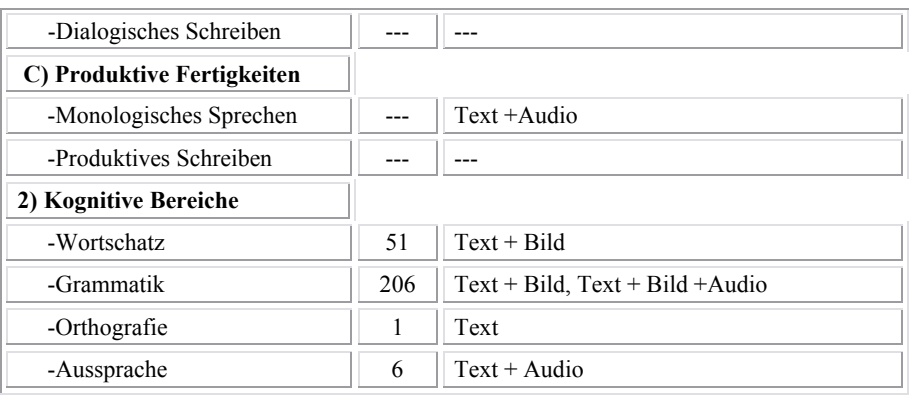

#### **Tabelle 6.** Aktivitätsinventar des Programms 'German Pronunciation Tutor'

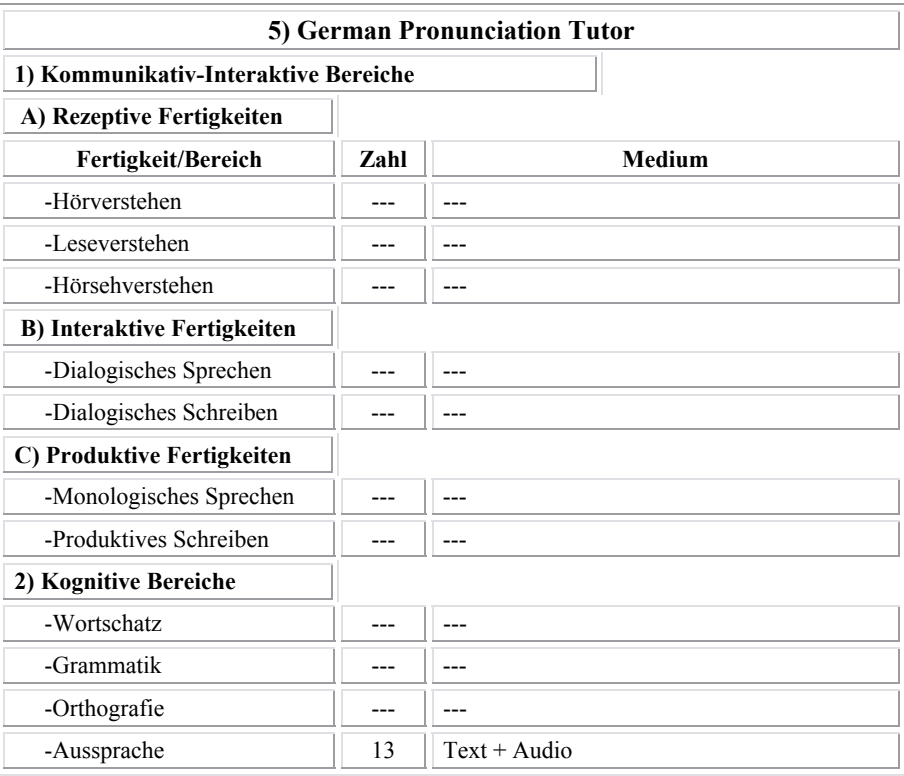

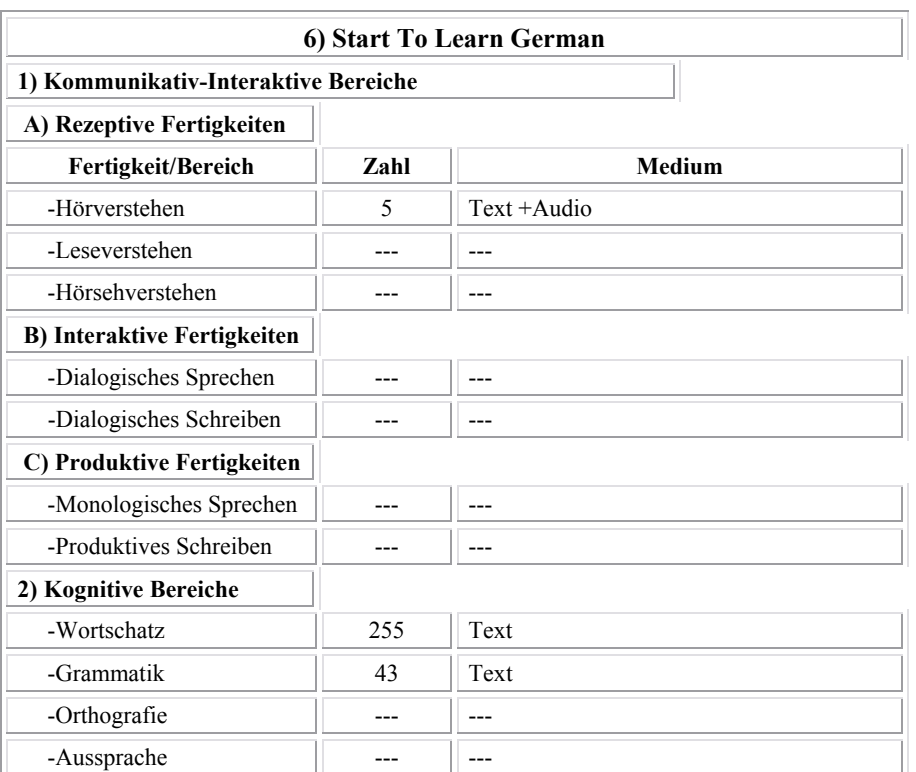

## **Tabelle 7.** Aktivitätsinventar des Programms 'Start to Learn German'

## **Tabelle 8.** Aktivitätsinventar des Programms 'Lehr- und Übungsbuch der Deutschen Grammatik'

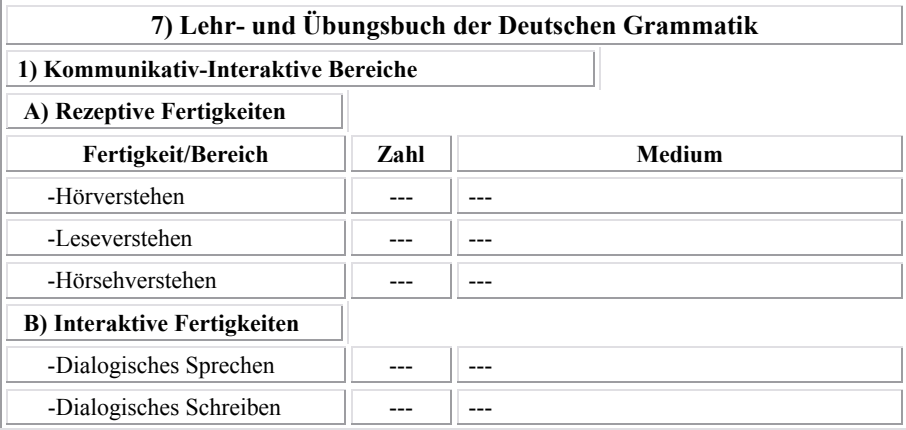

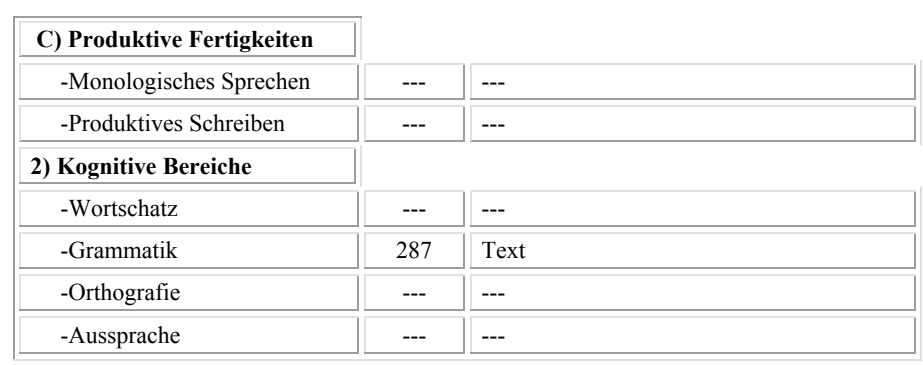

#### **Tabelle 9.** Aktivitätsinventar des Programms 'Diktat Deutsch Als Fremdsprache'

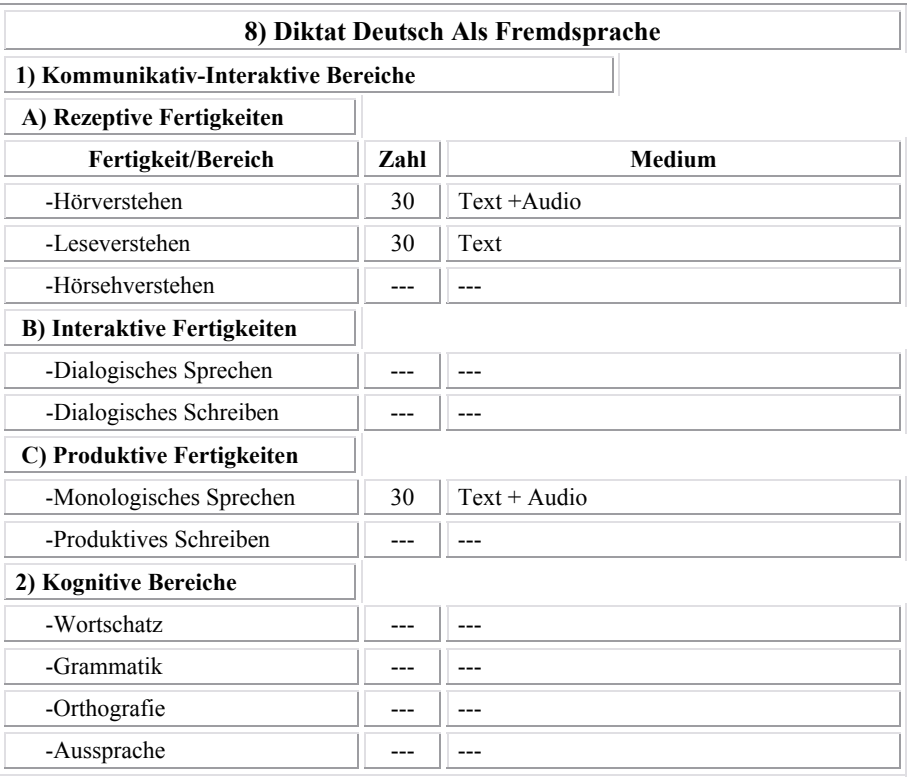

| 10) Deutsch Plus Online              |      |                               |  |  |  |
|--------------------------------------|------|-------------------------------|--|--|--|
| 1) Kommunikativ-Interaktive Bereiche |      |                               |  |  |  |
| A) Rezeptive Fertigkeiten            |      |                               |  |  |  |
| Fertigkeit/Bereich                   | Zahl | <b>Medium</b>                 |  |  |  |
| -Hörverstehen                        | ---  |                               |  |  |  |
| -Leseverstehen                       | ---  |                               |  |  |  |
| -Hörsehverstehen                     | 40   | $Text + Audio + Video + Bild$ |  |  |  |
| <b>B)</b> Interaktive Fertigkeiten   |      |                               |  |  |  |
| -Dialogisches Sprechen               | ---  | ---                           |  |  |  |
| -Dialogisches Schreiben              | ---  | ---                           |  |  |  |
| C) Produktive Fertigkeiten           |      |                               |  |  |  |
| -Monologisches Sprechen              |      |                               |  |  |  |
| -Produktives Schreiben               | ---  | ---                           |  |  |  |
| 2) Kognitive Bereiche                |      |                               |  |  |  |
| -Wortschatz                          | ---  | ---                           |  |  |  |
| -Grammatik                           | ---  | ---                           |  |  |  |
| -Orthografie                         | ---  | ---                           |  |  |  |
| -Aussprache                          | ---  |                               |  |  |  |

**Tabelle 10.** Aktivitätsinventar des Programms 'Deutsch Plus Online'

Die meisten Lernprogramme bieten gar keine Aktivität zum dialogischen Schreiben. Komplette Lernprogramme sollten aber über diese Möglichkeit verfügen. Diese Bedingung erfüllt nur das Programm 'Einblicke', aber die Übungszahl und -vielfalt in 'Einblicke' sind nicht befriedigend. Nur 4 Aktivitäten zum dialogischen Schreiben geben dem Lernenden keine Möglichkeit, die Übungen nach seinem Wunsch zu wählen und zu bearbeiten. Er muss sich mit diesen 4 Übungen begnügen. In diesen 4 Beispielen werden Anrede- und Grußformen präsentiert, im E-Mail-Beispiel außerdem die Grundeigenschaften des E-Mails (Adressen- (To:) und Betreffzeile (Subject:)).

Hier werden den Themen entsprechend semiauthentische Texte verwendet. Wie oben gesagt, werden die Briefinhalte den Filmen der thematischen Modulen entnommen; es werden aber keine wirklichen Briefbeispiele wie z.B. amtliche Briefe – z.B. Bewerbungen an den Instituten und Universitäten, geschäftliche Briefe und Faxe, die in der

internationalen Kommunikation eine wichtige Rolle spielen - im Programm angeboten, was die Authentizität der Materialien beeinträchtigt. Die Lernertexte werden vom Computer nicht verarbeitet. Die Verarbeitung von völlig frei erzeugten Texten ist natürlich für die Lernprogramme ziemlich programmier- und kostenaufwendig. Aber hier sind die Themen und Inhalte sehr beschränkt. Wie schon im Kapitel dialogisches Sprechen angesprochen, könnten auch hier dem Programm Parsermodule integriert werden, mit deren Hilfe der Computer die geschriebenen Texte nach bestimmten Diskursphasen, Wortschatz und Äußerungen analysiert und mit dem Lernenden über seine sprachliche Leistung interagiert. Wenn es um beschränkte Themen und Inhalte geht, können die Parser dies leisten. Eine solche Möglichkeit könnte beim Schreiben den Lernenden auch über seine grammatischen Fehler informieren, was hier nicht der Fall ist; der Lernende hat einen Originaltext, vergleicht ihn mit seinem Text und sieht, was nicht in den Texten übereinstimmt. Aber warum seine Eingabe abweichend oder falsch ist, weiß er nicht. Die Beispiele im Anhang zeigen, was der Computer im dialogischen Kontext leisten kann. Mit Hilfe solcher interaktiven Systeme kann das Programm mit dem Lernenden über seinen Text strukturell und inhaltlich kommunizieren. Der Lerner könnte über seinen Text wenigstens so wie im Programm DD informiert werden. Ein solches Modul für ein komplettes Lernprogramm wäre weder programmier- noch kostenaufwendig.

#### **IV. Schlussfolgerungen**

Wie in den Tabellen zu entnehmen ist, stellt nur das Programm 'Einblicke' Aktivitäten zum dialogischen Schreiben zur Verfügung und nur mit 6 Beispiele. In diesen Aktivitäten werden dem Lernenden Briefbeispiele in lückentextähnlicher Form angeboten, die er vervollständigen soll. Freies Schreiben im Sinn einer Aufsatzaktivität wird hier nicht trainiert. Die Lernertexte werden vom Computer nicht verarbeitet. Die Aktivitäten zum dialogischen Schreiben dienen bestenfalls zum Schreibtraining und zur Festigung des Wortschatzes und der Äußerungen der thematischen Filme durch Wiederholung der Schreibaktivitäten, da der Computer mit dem abgeschlossenen Lernprogramm die Rolle eines Korrespondenzpartners nicht übernehmen kann. Wie das dialogische Sprechen ist das dialogische Schreiben eine der meist vernachlässigten Fertigkeiten in den Lernprogrammen. Die Verarbeitung von frei erzeugten Lernertexten ist, wie das dialogische Schreiben, aus technischen, linguistischen und KI-bezogenen Gründen nicht leicht realisierbar. Aber was der Computer in diesem Bereich leisten kann, wird in den Lernprogrammen nicht integriert. Es gibt Beispiele,

die zeigen, was der Computer im schriftlich-mündlichen dialogischen Bereich leisten kann. Besonders mit einer eingeschränkten Themenzahl kann der Computer mit dem Lernenden in einem bestimmten Ausmaß interagieren. Dadurch wird zwar noch nicht ermöglicht, dass der Computer die Rolle eines Korrespondenzpartners übernimmt, der dem Lernenden die Briefe oder E-Mails beantwortet. Die vorhandene Technologie kann aber bessere Verarbeitungsmöglichkeiten der Lernertexte anbieten, wenn sie in die Lernprogramme integriert werden.

Die meisten Programme bieten auch Aktivitäten zu den produktiven Fähigkeiten d.h. dem monologischen Sprechen und Schreiben. Orthografie und Aussprache werden in dieser Arbeit im Zusammenhang mit dem (monologischen) Schreiben und Sprechen untersucht. Zur Förderung des produktiven (monologischen) Schreibens stellen die meisten Lernprogramme keine Aktivitäten zur Verfügung. Nur in , Einblicke' werden zwei Beispiele zum produktiven Schreiben angeboten, die wieder genauso wie die Schreibaktivitäten zum dialogischen Schreiben durchgeführt werden. Dem Lernenden werden Texte (eine Annonce und ein Tagebuch) in Lückentextform gegeben, die er ergänzen soll. Entwicklung der Schreibkompetenz durch das Schreiben mit dem erlernten Wortschatz kommt hier nicht in Frage. Außer diesen zwei Beispielen werden in den Lernprogrammen weder die Materialien, noch die Aktivitäten angeboten, die in den klassischen Lehrwerken enthalten sind. Was zum dialogischen Schreiben und Sprechen und zur mündlichen Produktion gesagt wurde, gilt auch für das produktive Schreiben; es gibt technische Schwierigkeiten, Materialien bzw. Aktivitäten zur Unterstützung der Schreibfertigkeit zu erstellen. Die Computertechnologie ermöglicht jedoch mehr als das, was die Programme anbieten. Derzeit werden produktiven Fertigkeiten nicht genügend unterstützt.

#### **LITERATURVERZEICHNIS**

- MUHR, R. (2000): Österreichisches Sprachdiplom, 1. Auflage, öbv & hpt Verlag, Wien.
- PAINER, S. (1998) : Deutsche Grammatik & CBT, Computer Based Training bei der Grammatikvermittlung, (nicht veröffentlichte Diplomarbeit): Universität Klagenfurt, Fakultät für Kulturwissenschaften, Klagenfurt.
- RÜSCHOFF, B. (1988): Fremdsprachenunterricht mit computergestützten Materialien, Didaktische Überlegungen und Beispiele, 2. erw. Auflage, Hueber Verlag, Ismaning.
- SCHLOSSMACHER, M. (1998): Lehrwerke für Deutsch als Fremdsprache, iudicium Verlag, München.
- 30

ZERTIFIKAT DEUTSCH, Lernziele und Testformat (1999): DIE (Das Deutsche Institut für Erwachsenenbildung, EBK (Schweizerische Konferenz der kantonalen Erziehungsdirektoren), Goethe Institut (Deutschland), ÖSD (Das Österreichische Sprachdiplom Deutsch), WTB (Weiterbildungs-Testsysteme GmbH), Frankfurt (M).

#### **SOFTWAREVERZEICHNIS**

Einblicke Multimedia Language Trainer: Goethe Institut, 2000-2001.

Lina und Leo (CD): Goethe Institut, 1999.

Diktat Deutsch als Fremdsprache: Heureka-Klett Verlag, 2. Aufl., 1996.

Lehr- und ÜbungsProgramm der deutschen Grammatik: Verlag für Deutsch (Software), 1995.

German Pronunciation Tutor: Softkey International, 1997.

Multimedia Sprachtrainer Deutsch 1: Digital Publishing, 1996.

Start To Learn German: Focus Mulimedia, 1997.

Tell me More, Deutsch als Fremdsprache: Auralog Software, 1998-2000.

Deutsch Plus Online: BBC Education, http://www.bbc.co.uk , 2002.